## **Foreman - Bug #4550**

## **API: creating os default template requires template\_kind\_id**

03/05/2014 08:03 AM - Stephan Dollberg

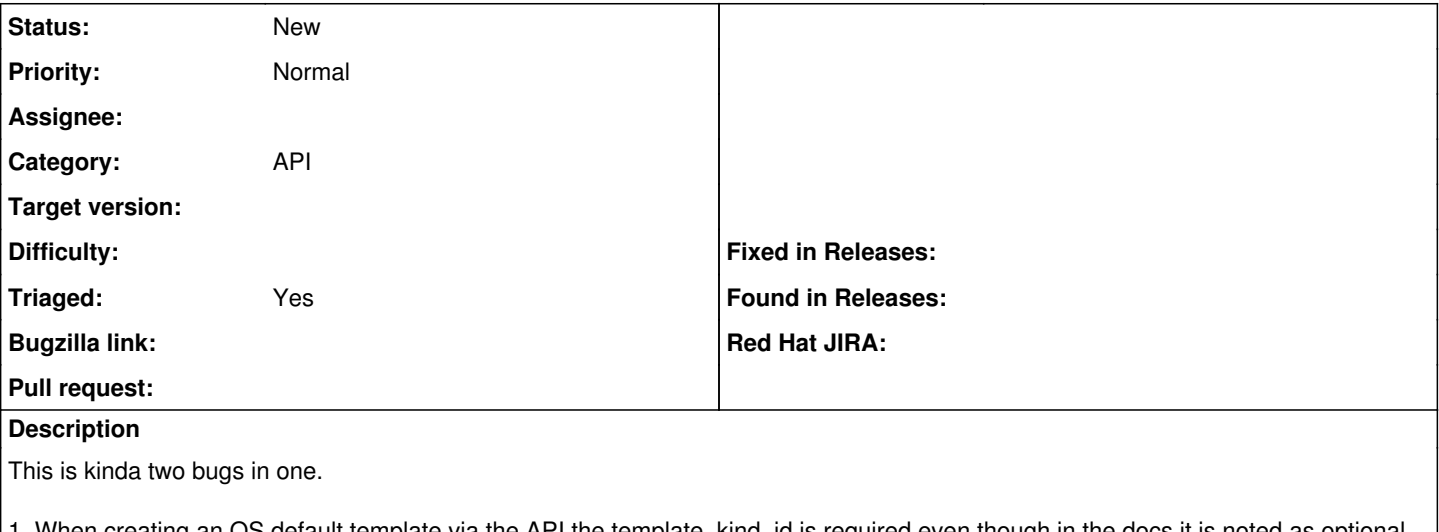

en creating an OS default template via the API the template\_kind\_id is required even though in the docs it is noted as optional. Also, this doesn't make sense as the type should be the same as the config template. This leads to the next problem.

2. The second bug that stems from this is that when passing a template\_kind\_id, it totally doesn't matter what it is. Let's say that the config template you are associating is a provisioning one, you could pass the id for PXELinux and it would gladly set it that way.

## **History**

**#1 - 04/30/2021 07:56 AM - Leos Stejskal**

*- Triaged changed from No to Yes*